# 

The Fat-Free Alternative to XML

#### JSON as an XML Alternative

- JSON is a light-weight alternative to XML for data-interchange
- JSON = JavaScript Object Notation
  - It's really language independent
  - Most programming languages can easily read it and instantiate objects or some other data structure
- Defined in <u>RFC 4627</u>, IETF, July 2006
  - Current version is <u>RFC 8259</u>, December 2017
- http://json.org/ has more information

### JSON TL;DR

- Lightweight data-interchange format
- Easy for humans to read and write
- Easy for machines to parse and generate
- Not tied tied to Javascript or Web

# **Example**

```
{"firstName": "John",
"lastName": "Smith",
"age" : 25,
"address" :
 {"streetAdr": "21 2nd Street",
  "city" : "New York",
  "state" : "NY",
  "zip" : "10021"},
"phoneNumber":
 [ {"type" : "home",
  "number": "212-555-1234"},
  {"type" : "fax",
   "number": "646-555-4567"}]
```

- This is a JSON object with five key-value pairs
- Objects are wrapped by curly braces
- There are no object IDs
- Keys are strings
- Values are numbers, strings, objects or arrays
- Arrays/lists are wrapped by square brackets

# **Simple BNF**

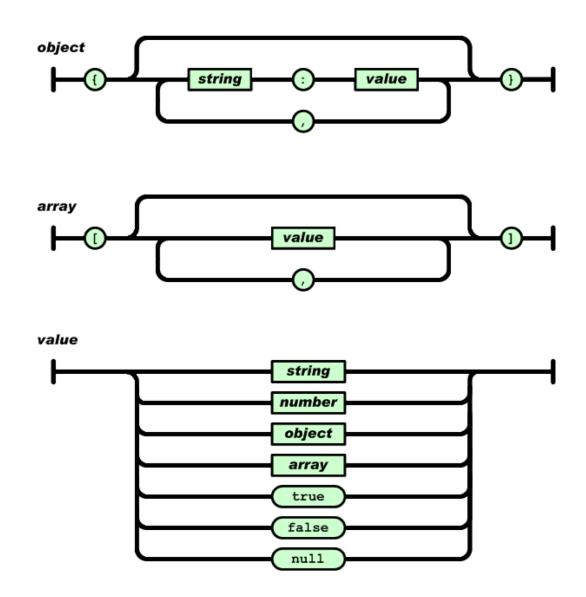

#### **Evaluation**

- JSON is simpler and more compact than XML
  - No closing tags
  - XML parsing is hard because of its complexity
  - Compressed the two are similar in size
- JSON has a better fit for OO systems than XML
- JSON is not as extensible as XML
- Preferred for simple data exchange by many
- Less syntax, no semantics
- Schemas? We don't need no stinkin schemas!\*
- Transforms? Write your own

#### **JSON Schema**

- https://json-schema.org/
- IETF draft, 3/2018
- Provide annotations
- Specifies
  - Possible properties
  - Required properties
  - Value types
  - Value constraints
  - References

```
{
    "latitude": 48.858093,
    "longitude": 2.294694
}
```

```
{ "id": "http://ex.com/geo-location.schema.json",
  "$schema": "http://json-schema.org/draft-
07/schema#",
  "title": "Longitude and Latitude Values",
  "description": "A geographical coordinate.",
  "required": [
    "latitude",
    "longitude" ],
 "type": "object",
 "properties": {
   "latitude": {
     "type": "number",
     "minimum": -90,
     "maximum": 90 },
   "longitude": {
     "type": "number",
     "minimum": -180,
     "maximum": 180 }
```

#### **JSON-LD**

# JSON-LD is a W3C recommendation for representing RDF data as JSON objects

```
{"@context": {
  "name": "http://xmlns.com/foaf/0.1/name",
  "homepage": {
   "@id": "http://xmlns.com/foaf/0.1/workplaceHomepage",
   "@type": "@id"
  "Person": "http://xmlns.com/foaf/0.1/Person"
 "@id": "http://me.markus-lanthaler.com",
 "@type": "Person",
 "name": "Markus Lanthaler",
 "homepage": "http://www.tugraz.at/"
```

# Many popular systems use JSON

- MongoDB is an open-source database for JSON objects
  - Very popular <u>NoSQL</u> database
  - A NoSQL DB is one that uses a model not based on relational tables
- <u>Elastic Search</u> is a popular, scalable information retrieval engine that uses JSON as its native representation

# **Example: JSON in Python**

```
>>> import ison
>>> x = json.load(open('example.json'))
>>> x
{u'lastName': u'Smith', u'age': 25, u'phoneNumber': [{u'type': u'home',
u'number': u'212-555-1234'}, {u'type': u'fax', u'number': u'646-555-4567'}],
u'firstName': u'John', u'address': {u'streetAdr': u'21 2nd Street', u'state':
u'NY', u'zip': u'10021', u'city': u'New York'}}
>>> x['address']['state']
u'NY'
>>> print json.dumps(x, sort keys=True, separators=(',',':'), indent=2)
{"address":{
  "city":"New York",
  "state":"NY",
  "streetAdr": "21 2nd Street",
  "zip":"10021"},
 "age":25,
 "firstName":"John",
 "lastName": "Smith",
 "phoneNumber":[
  { "number": "212-555-1234",
   "type":"home"},
  {"number":"646-555-4567",
   "type":"fax" } ] }
>>>
```

- Python's JSON
   package reads & writes
   JSON from/to files &
   strings
- Maps JSON objects to Python dictionaries
- Maps JSON arrays to Python lists
- Dump (write to file) and dumps (write to string) functions can do simple pretty printing

#### JSON vs. XML

- JSON: The Fat-Free Alternative to XML
   json.org page laying out the case for JSON over XML
- Stop Comparing JSON and XML
   Blog post arguing that they're very different things with their own areas of applicability
- XML ⇔JSON

There are many web tools and software packages that can convert between simple xml and JSON representations, e.g.: <u>this one</u>

#### **Worse is Better?**

- JSON vs. XML can be viewed as an example of <u>"Worse is Better"</u>
- In 1989 <u>Dick Gabriel</u> headed a company that had the best commercial version of Lisp
  - Lisp was considered by programming language experts to be superior to the much more popular C
  - Cf. today: Scheme vs. Python (w.r.t. <u>mutable lists</u>)
- Gabriel explained it as worse is better software that's limited, but simple to learn/use, and flexible, can be more popular to most users